MALMÖ

### Kyrkorådet Protokoll 2024-06-26

Plats: Via teams Tid: 12.30 – 12.42

### Närvarande ledamöter

Helén Persson, ordförande Per Håkansson, vice ordförande Patrik Lindqvist Mats Högelius Ingrid Petersson Camilla Andersson Nichlas Holmgren Gellersten Leif Aruhn-Solén, Gunilla Hallonsten, kyrkoherde

### Närvarande ersättare

Torleif Stenberg, tjänstgörande Lisbeth Persson Ekström, tjänstgörande

### Anmält förhinder

Fredrik Hinton Marcus Romedahl Gunilla Bengtsson Elisabet Holmstedt John Cristiansson Lotti Ryberg Welander Carina Nilsson

#### Närvarande tjänstepersoner

Mattias Olsson, protokollförare

### Underskrifter §§ 138 – 143 Digitalt; se sista sidan.

Meddelande om att protokollet justerats sätts upp på pastoratets anslagstavla för att sedan efter nedtagning föras till diariet.

Sida 1

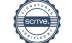

MALMÖ

Kyrkorådet Protokoll 2024-06-26

### § 138 Sammanträdet öppnas

Ordförande hälsar alla välkomna.

### § 139 Upprop

.

Upprop sker och närvaron justeras.

### § 140 Val av justeringsperson

 Till att jämte ordförande justera protokollet väljs Per Håkansson. Protokollföraren meddelar att justering sker digitalt onsdagen den 26 juni 2024.

### § 141 Godkännande av dagordning

Den sedan tidigare utskickade dagordningen godkänns.

Sida 2

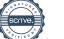

MALMÖ

### Kyrkorådet Protokoll 2024-06-26

### § 142 Återrapportering av delegationsbeslut

Det var fram till den 18 juni 2024 inte klarlagt av vem eller vilken typ av förvaltning som stiftelsen Agda och Greta Letterstedts (846003-3833), i det fortsatta benämnd som stiftelsen, stod under. Initialt trodde Svenska kyrkan Malmö att aktuell stiftelse förvaltades av en styrelse bestående av S:t Johannes församlings presidium och församlingsherde. Först efter undersökande åtgärder har det gått att sluta sig till att stiftelsen förvaltas av Malmö pastorat genom anknuten förvaltningen.

Då årsredovisningen måste undertecknas och lämnas in till Länsstyrelsen som senast den 30 juni innevarande år är förslaget att kyrkorådet bemyndigar församlingsherden i S:t Johannes församling Gisela Pernrup att företräda stiftelsen och teckna dess namn och firma.

Kyrkorådets arbetsutskott har vid sitt sammanträde den 19 juni 2024 i § 137 föreslagit kyrkorådet besluta att bemyndiga församlingsherden i S:t Johannes församling Gisela Pernrup att, till och med den 31 augusti 2024, företräda stiftelsen Agda och Greta Letterstedts (846003-3833) och teckna dess namn och firma, och att uppdra församlingsherden i S:t Johannes församling Gisela Pernrup att underteckna stiftelsen Agda och Greta Letterstedts (846003-3833) årsredovisning.

Barnkonsekvensanalys är genomförd.

Mattias Olsson föredrar ärendet.

### Kyrkorådets beslut

Kyrkorådet beslutar

- att bemyndiga församlingsherden i S:t Johannes församling Gisela Pernrup att, till och med den 31 augusti 2024, företräda stiftelsen Agda och Greta Letterstedts (846003-3833) och teckna dess namn och firma, och
- att uppdra församlingsherden i S:t Johannes församling Gisela Pernrup att underteckna stiftelsen Agda och Greta Letterstedts (846003-3833) årsredovisning.

**Beslutsunderlag** Ärendeblad, och Protokoll KRAU 2024-06-19.

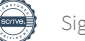

MALMÖ

### Kyrkorådet Protokoll 2024-06-26

### § 143 Sammanträdet avslutade

Ordförande förklarar sammanträdet avslutat.

Sida 4

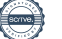

# Verifikat

Transaktion 09222115557521038552

## Dokument

Protokoll KR 2024-06-26 Huvuddokument 4 sidor Startades 2024-06-26 12:50:53 CEST (+0200) av Mattias Olsson (MO1) Färdigställt 2024-06-26 20:41:30 CEST (+0200)

## Signerare

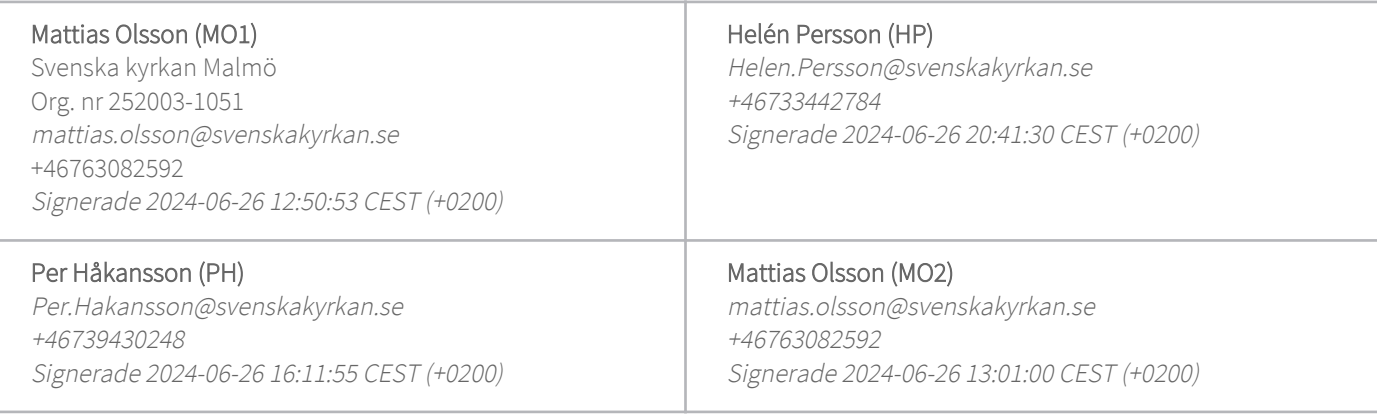

Detta verifikat är utfärdat av Scrive. Information i kursiv stil är säkert verifierad av Scrive. Se de dolda bilagorna för mer information/bevis om detta dokument. Använd en PDF-läsare som t ex Adobe Reader som kan visa dolda bilagor för att se bilagorna. Observera att om dokumentet skrivs ut kan inte integriteten i papperskopian bevisas enligt nedan och att en vanlig papperutskrift saknar innehållet i de dolda bilagorna. Den digitala signaturen (elektroniska förseglingen) säkerställer att integriteten av detta dokument, inklusive de dolda bilagorna, kan bevisas matematiskt och oberoende av Scrive. För er bekvämlighet tillhandahåller Scrive även en tjänst för att kontrollera dokumentets integritet automatiskt på: https://scrive.com/verify

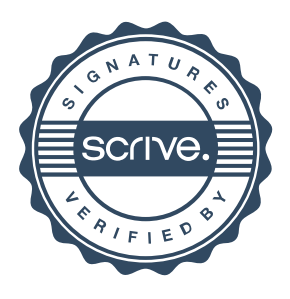